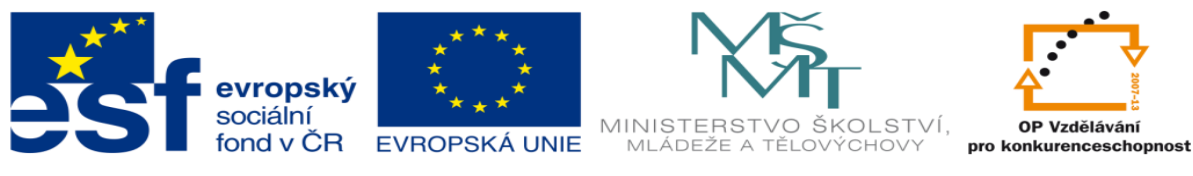

INVESTICE DO ROZVOJE VZDĚLÁVÁNÍ

**METODICKÝ LIST** k **DUM 19 – Úvod do MS Project** ze šablony 9 – Počítačová grafika, sada 3, tematický okruh sady: Tvorba multimédií **NÁZEV DUM: Úvod do MS Project**

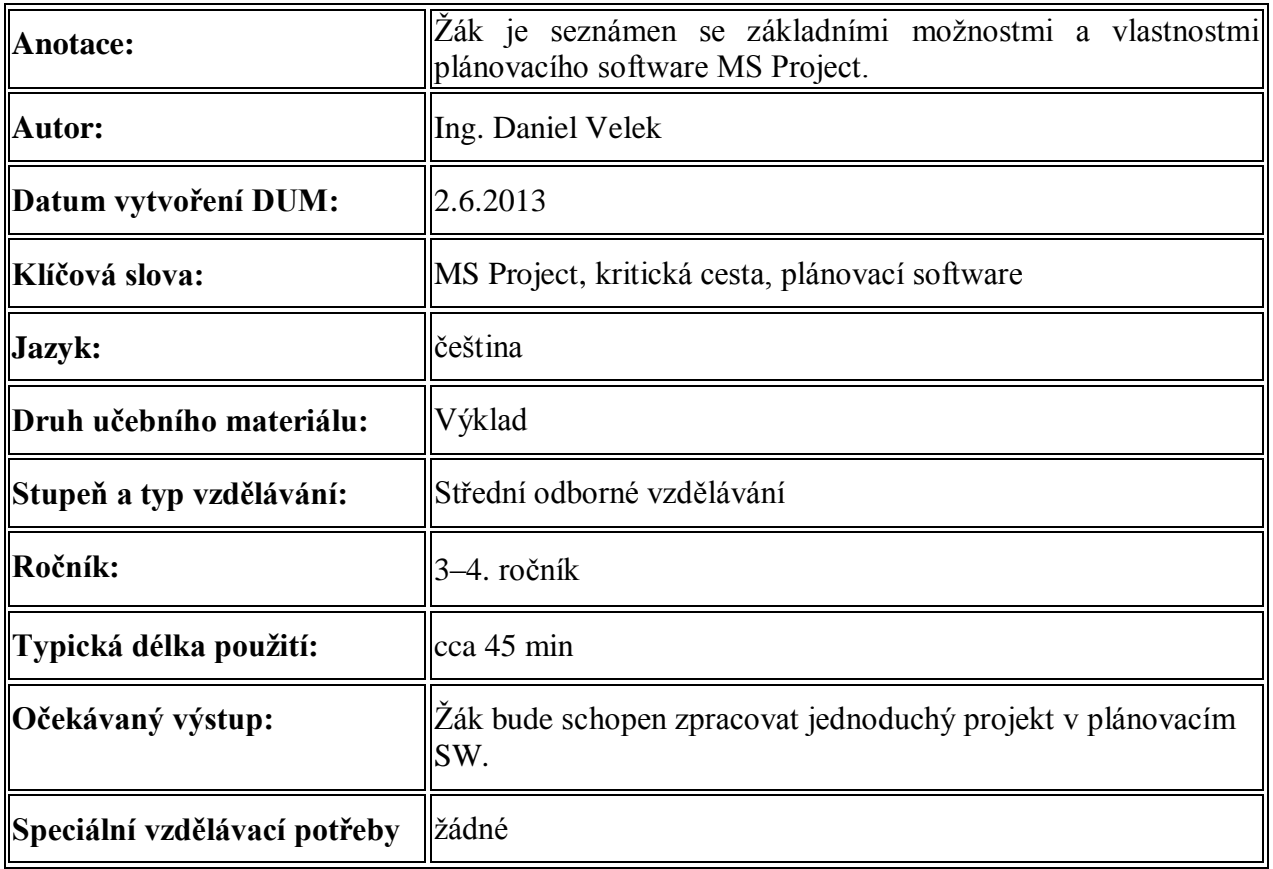